#### SAMR and Change

Ruben R. Puentedura, Ph.D.

Prelude: Metaphors

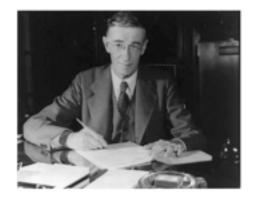

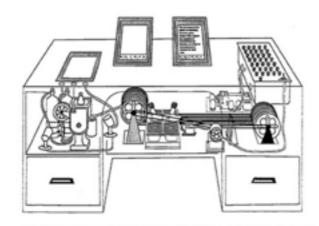

AS WE MAY THINK

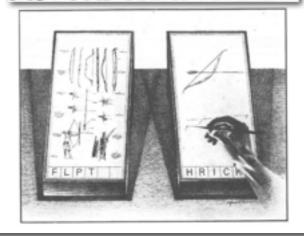

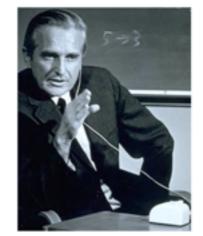

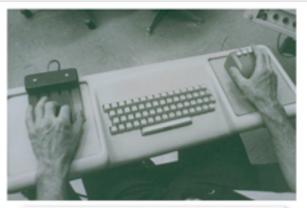

a research center for augmenting human intellect

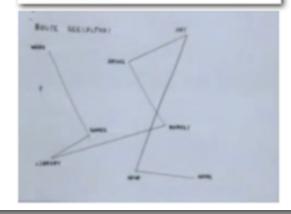

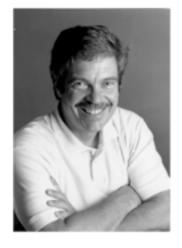

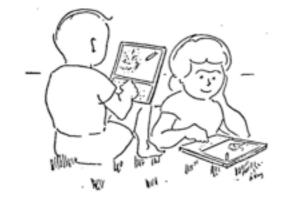

A Personal Computer for Children of All Ages

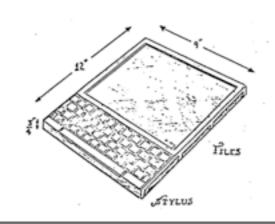

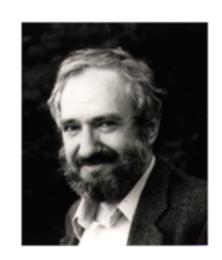

TO POLY :ANGLE :STEP
1. FORWARD :STEP
2. RIGHT :ANGLE
3. POLY :ANGLE ;STEP

END

#### ON MAKING A THEOREM FOR A CHILD

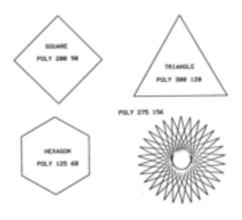

#### The SAMR Model

Tech allows for the creation of new tasks, previously inconceivable

#### **Modification**

Tech allows for significant task redesign

#### Augmentation

Tech acts as a direct tool substitute, with functional improvement

#### **Substitution**

Literacy and Vocabulary

#### Marzano: Six Steps to Effective Vocabulary Instruction

- Step 1: The Teacher Provides a Description, Explanation, or Example of the New Term
- Step 2: Students Restate the Explanation of the New Term in Their Own Words
- Step 3: Students Create a Nonlinguistic Representation of the Term
- Step 4: Students Periodically Do Activities That Help Them Add to Their Knowledge of Vocabulary Terms
- Step 5: Periodically Students Are Asked to Discuss the Terms with One Another
- Step 6: Periodically Students Are Involved in Games That Allow Them to Play with the Terms

Tech allows for the creation of new tasks, previously inconceivable

#### Modification

Tech allows for significant task redesign

#### Augmentation

Tech acts as a direct tool substitute, with functional improvement

#### **Substitution**

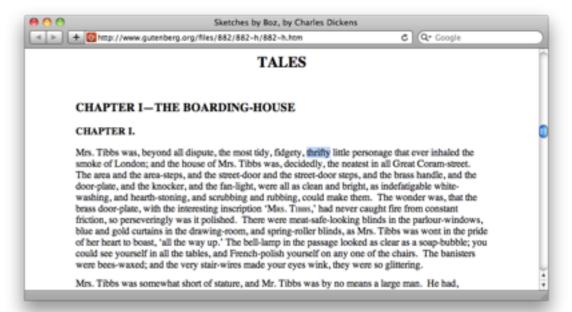

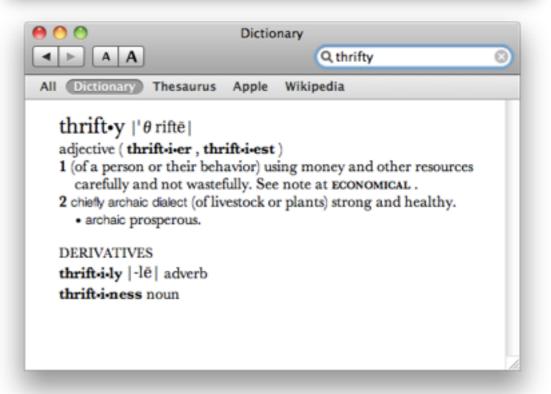

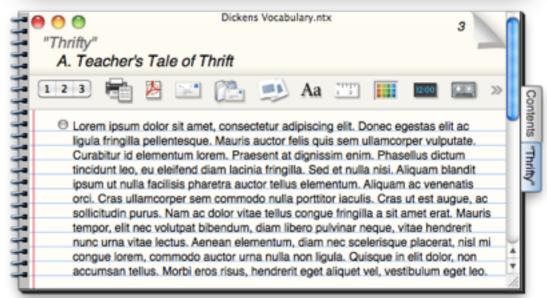

Tech allows for the creation of new tasks, previously inconceivable

#### Modification

Tech allows for significant task redesign

#### **Augmentation**

Tech acts as a direct tool substitute, with functional improvement

#### Substitution

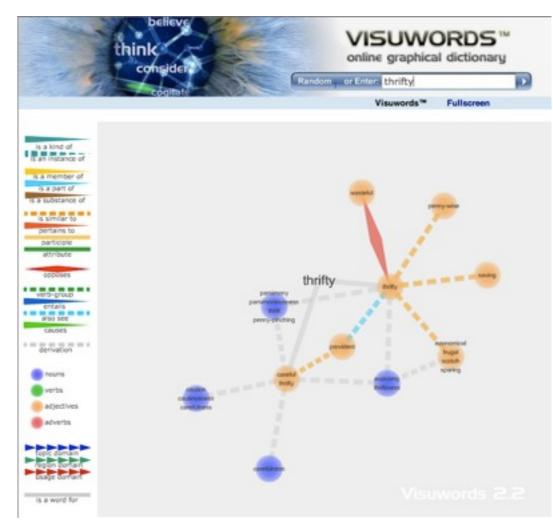

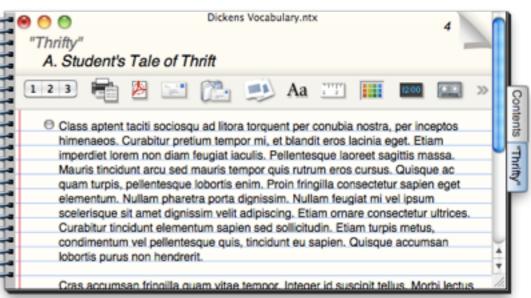

Tech allows for the creation of new tasks, previously inconceivable

#### **Modification**

Tech allows for significant task redesign

#### Augmentation

Tech acts as a direct tool substitute, with functional improvement

#### Substitution

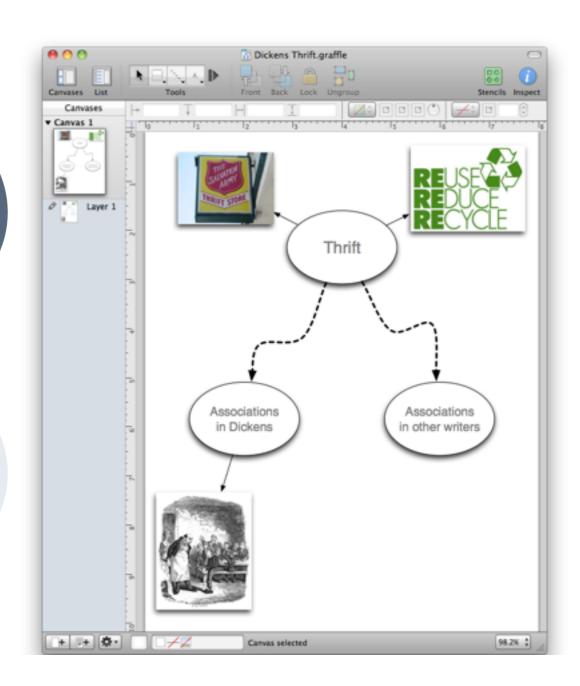

Tech allows for the creation of new tasks, previously inconceivable

#### Modification

Tech allows for significant task redesign

#### Augmentation

Tech acts as a direct tool substitute, with functional improvement

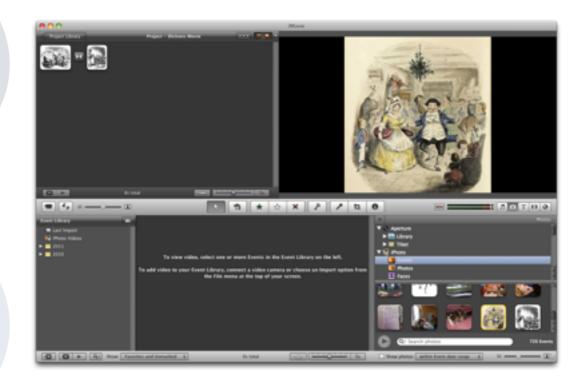

#### Substitution

The Student Historian

Tech allows for the creation of new tasks, previously inconceivable

#### Modification

Tech allows for significant task redesign

#### Augmentation

Tech acts as a direct tool substitute, with functional improvement

#### **Substitution**

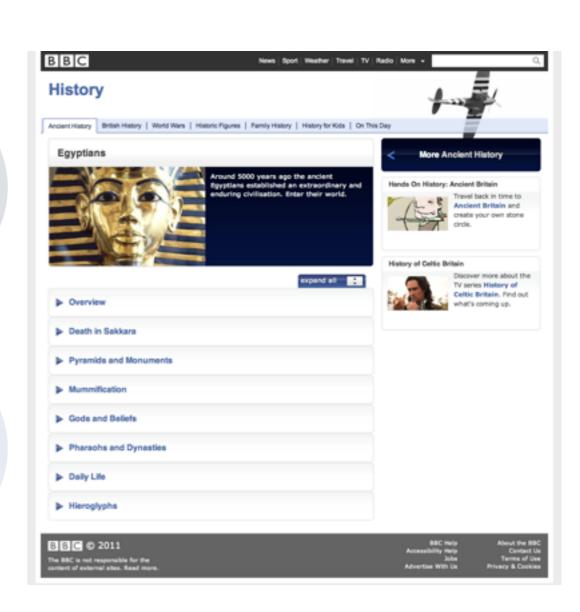

Tech allows for the creation of new tasks, previously inconceivable

#### Modification

Tech allows for significant task redesign

#### **Augmentation**

Tech acts as a direct tool substitute, with functional improvement

# Flyto eq. 17 25.818" N, 122 05.36" W great pyramid giza (1 - 10) W Great Pyramid of Giza Hesa Pyramids 1 Goto Carlo (Cairo (Cairo International Airport), Delta Pyramids Hotel Care Carlo, End for King Faisal Street, Egypt Creat Pyramids Hotel Care Carlo, Flyto Horizon Pyramids Hotel Cairo, Pyramids Hotel Cairo, 198 El Haram St, Ciza, Egypt Herizon Pyramids Hotel Cairo, 198 El Haram St, Ciza, Egypt New Carden Palace Hotel New Carden Palace Hotel V Places Tuenial New Carden Palace Hotel V Layers Layers

#### Substitution

Tech allows for the creation of new tasks, previously inconceivable

#### **Modification**

Tech allows for significant task redesign

#### Augmentation

Tech acts as a direct tool substitute, with functional improvement

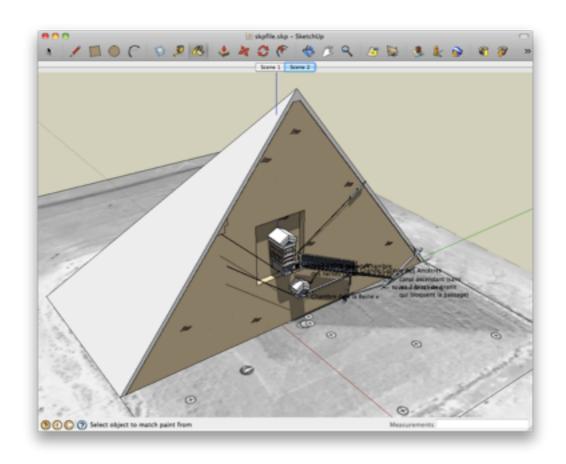

#### **Substitution**

Tech allows for the creation of new tasks, previously inconceivable

#### Modification

Tech allows for significant task redesign

#### Augmentation

Tech acts as a direct tool substitute, with functional improvement

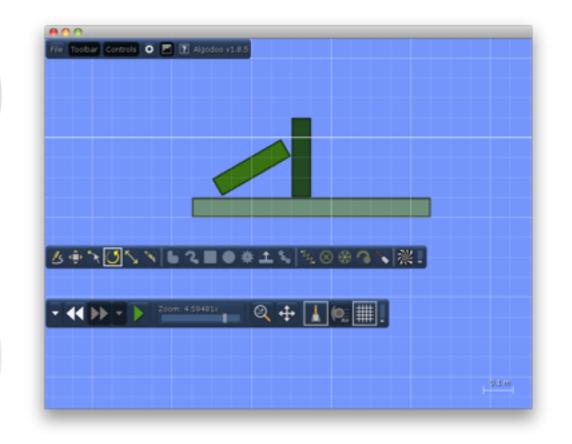

#### Substitution

Science as Concrete Abstraction

Tech allows for the creation of new tasks, previously inconceivable

#### Modification

Tech allows for significant task redesign

#### Augmentation

Tech acts as a direct tool substitute, with functional improvement

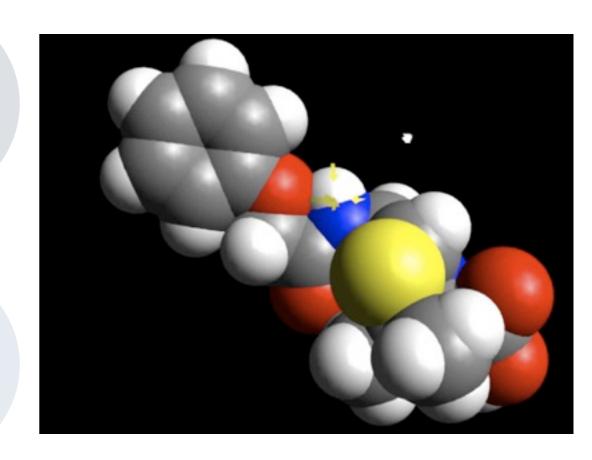

#### **Substitution**

Tech allows for the creation of new tasks, previously inconceivable

#### Modification

Tech allows for significant task redesign

#### **Augmentation**

Tech acts as a direct tool substitute, with functional improvement

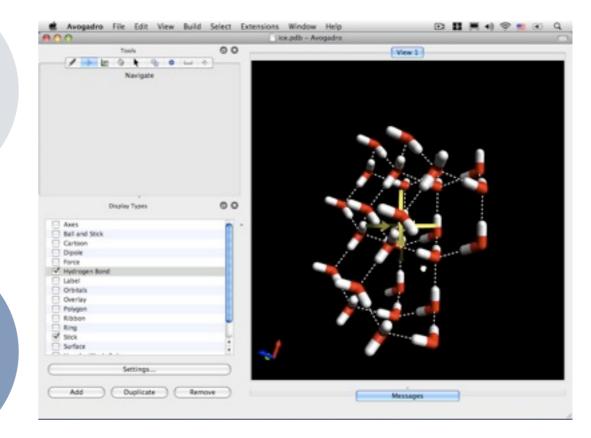

#### Substitution

Tech allows for the creation of new tasks, previously inconceivable

#### **Modification**

Tech allows for significant task redesign

#### Augmentation

Tech acts as a direct tool substitute, with functional improvement

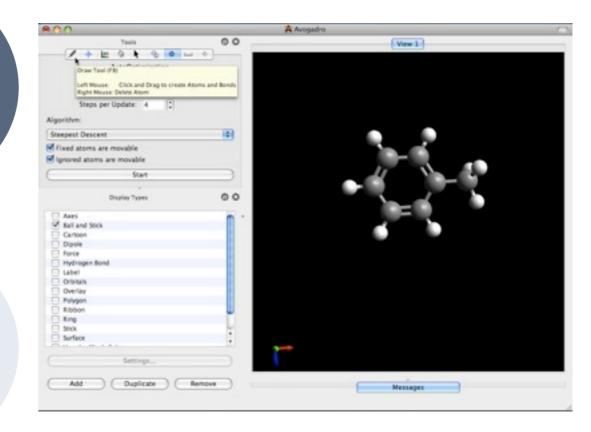

#### Substitution

Tech allows for the creation of new tasks, previously inconceivable

#### Modification

Tech allows for significant task redesign

#### Augmentation

Tech acts as a direct tool substitute, with functional improvement

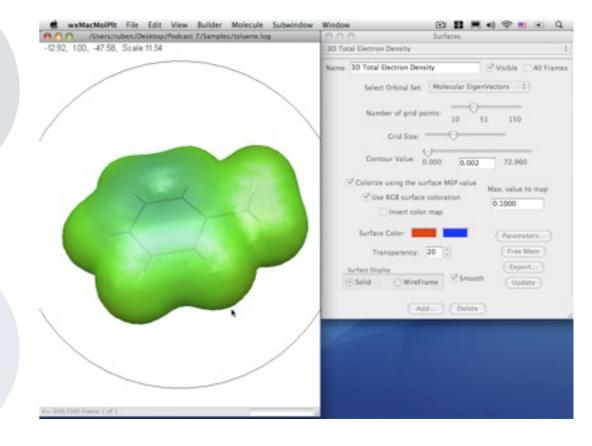

#### **Substitution**

Opening Up the Math Candy Store

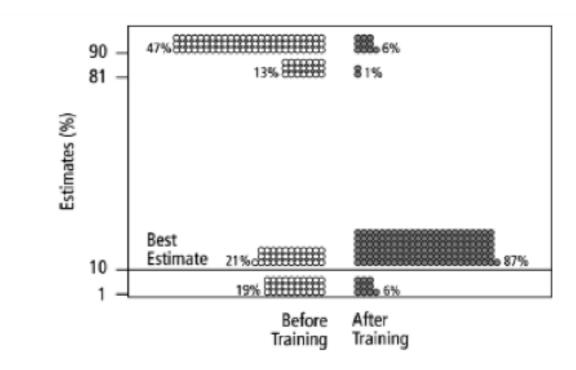

Fig. 2. Estimates by 160 gynecologists of the probability that a woman has breast cancer given a positive mammogram, before and after receiving training in how to translate conditional probabilities into natural frequencies.

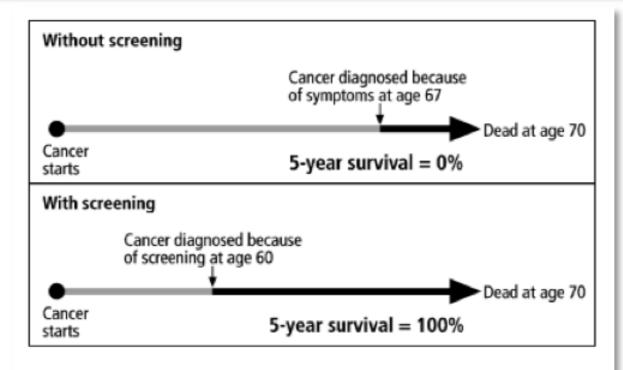

Fig. 4. Lead-time bias. Even if the time of death in not changed by screening—and thus no life is saved or prolonged—advancing the time of diagnosis in this way can result in increased 5-year survival rates, causing such statistics to be misleading.

Tech allows for the creation of new tasks, previously inconceivable

#### Modification

Tech allows for significant task redesign

#### Augmentation

Tech acts as a direct tool substitute, with functional improvement

#### **Substitution**

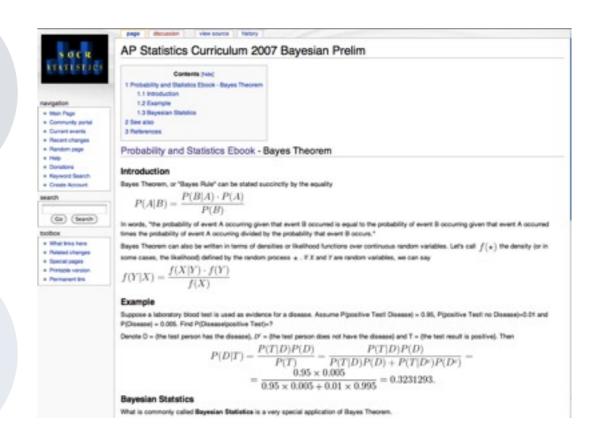

Tech allows for the creation of new tasks, previously inconceivable

#### Modification

Tech allows for significant task redesign

#### **Augmentation**

Tech acts as a direct tool substitute, with functional improvement

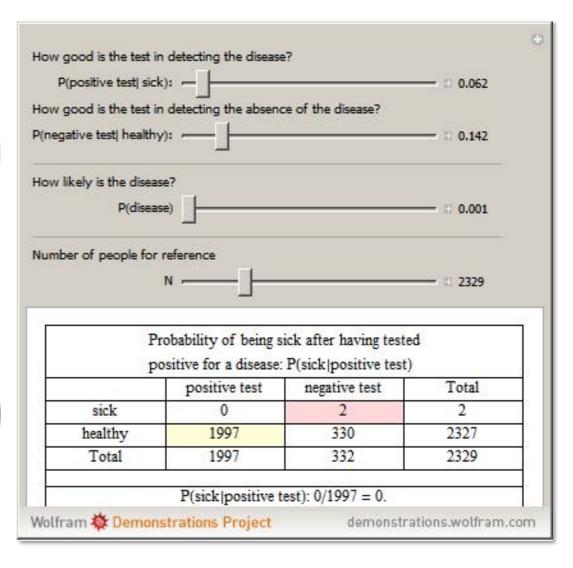

#### **Substitution**

Tech allows for the creation of new tasks, previously inconceivable

#### **Modification**

Tech allows for significant task redesign

#### Augmentation

Tech acts as a direct tool substitute, with functional improvement

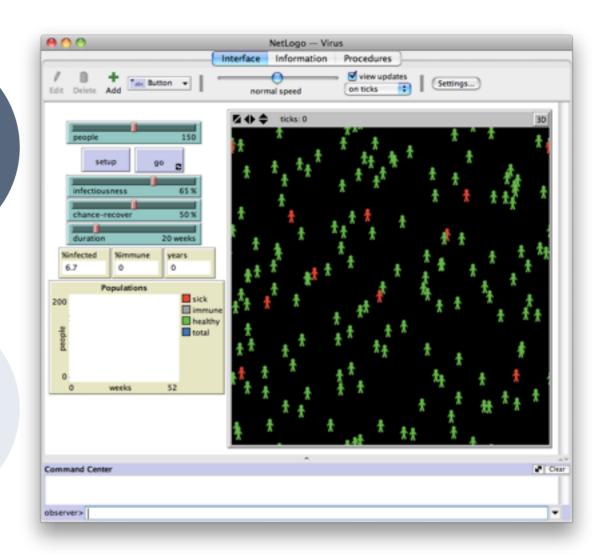

#### **Substitution**

Tech allows for the creation of new tasks, previously inconceivable

#### Modification

Tech allows for significant task redesign

#### Augmentation

Tech acts as a direct tool substitute, with functional improvement

## | Public | Public | Public | Public | Public | Public | Public | Public | Public | Public | Public | Public | Public | Public | Public | Public | Public | Public | Public | Public | Public | Public | Public | Public | Public | Public | Public | Public | Public | Public | Public | Public | Public | Public | Public | Public | Public | Public | Public | Public | Public | Public | Public | Public | Public | Public | Public | Public | Public | Public | Public | Public | Public | Public | Public | Public | Public | Public | Public | Public | Public | Public | Public | Public | Public | Public | Public | Public | Public | Public | Public | Public | Public | Public | Public | Public | Public | Public | Public | Public | Public | Public | Public | Public | Public | Public | Public | Public | Public | Public | Public | Public | Public | Public | Public | Public | Public | Public | Public | Public | Public | Public | Public | Public | Public | Public | Public | Public | Public | Public | Public | Public | Public | Public | Public | Public | Public | Public | Public | Public | Public | Public | Public | Public | Public | Public | Public | Public | Public | Public | Public | Public | Public | Public | Public | Public | Public | Public | Public | Public | Public | Public | Public | Public | Public | Public | Public | Public | Public | Public | Public | Public | Public | Public | Public | Public | Public | Public | Public | Public | Public | Public | Public | Public | Public | Public | Public | Public | Public | Public | Public | Public | Public | Public | Public | Public | Public | Public | Public | Public | Public | Public | Public | Public | Public | Public | Public | Public | Public | Public | Public | Public | Public | Public | Public | Public | Public | Public | Public | Public | Public | Public | Public | Public | Public | Public | Public | Public | Public | Public | Public | Public | Public | Public | Public | Public | Public | Public | Public | Public | Public | Public | Public | Public | Public | Public | Public | P

Wolfram Alpha :::

#### **Substitution**

The Personal Learning Network

Tech allows for the creation of new tasks, previously inconceivable

#### Modification

Tech allows for significant task redesign

#### Augmentation

Tech acts as a direct tool substitute, with functional improvement

#### **Substitution**

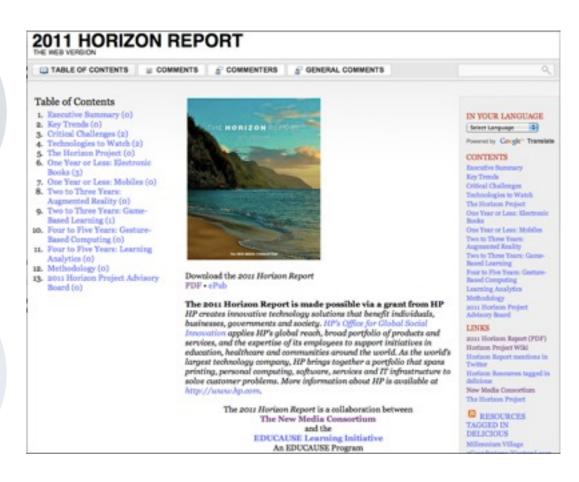

Tech allows for the creation of new tasks, previously inconceivable

#### Modification

Tech allows for significant task redesign

#### **Augmentation**

Tech acts as a direct tool substitute, with functional improvement

#### Substitution

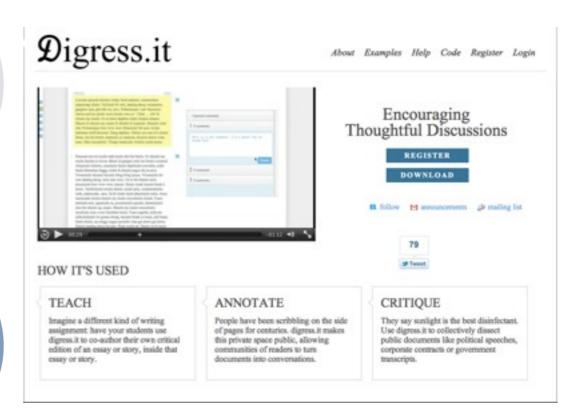

Tech allows for the creation of new tasks, previously inconceivable

#### **Modification**

Tech allows for significant task redesign

#### Augmentation

Tech acts as a direct tool substitute, with functional improvement

#### Substitution

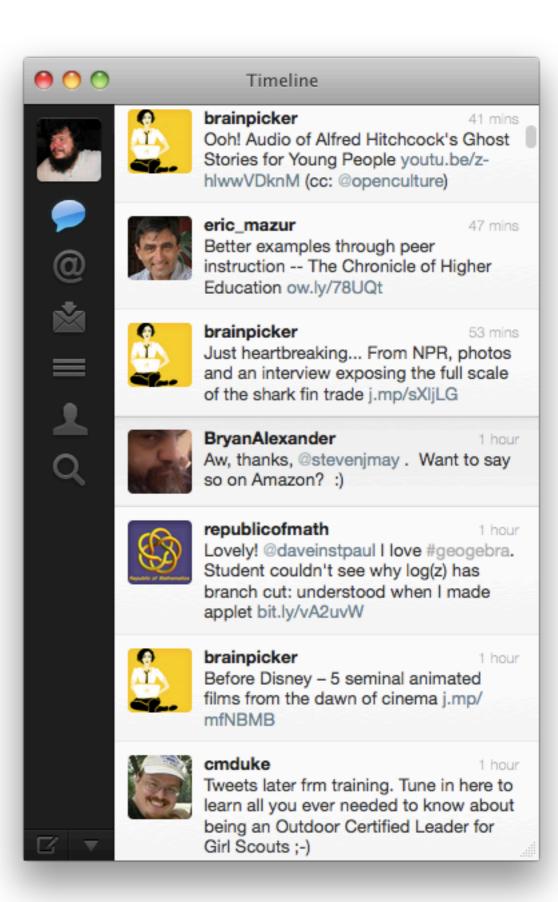

Tech allows for the creation of new tasks, previously inconceivable

#### Modification

Tech allows for significant task redesign

#### Augmentation

Tech acts as a direct tool substitute, with functional improvement

#### Substitution

Tech acts as a direct tool substitute, with no functional change

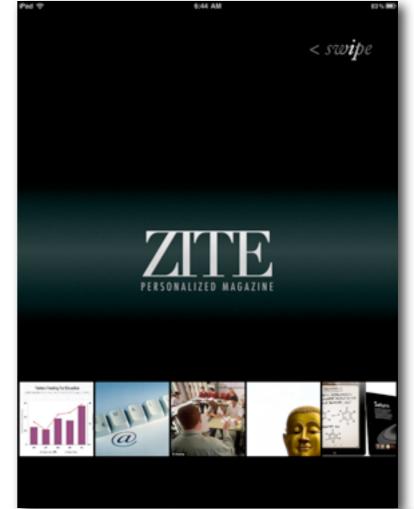

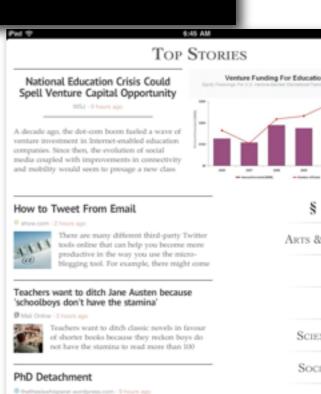

I co-supervise a student, who surprised us a lunchtime last week by saying:

6 Reasons Why Tablets Are Ready for the

Classroom

§ Sections

Gaming

Млс

ARTS & CULTURE

Science News

SOCIAL MEDIA

TECHNOLOGY

EDUCATION

Customize

Web Design & User Experience SAMR and Assessment

|         | Where the learner is going                                                   | Where the learner is right now                                                                                                    | How to get there                                 |
|---------|------------------------------------------------------------------------------|----------------------------------------------------------------------------------------------------|--------------------------------------------------|
| Teacher | 1 Clarifying learning intentions and criteria for success                    | 2 Engineering effective class-<br>room discussions and other<br>learning tasks that elicit<br>evidence of student<br>understanding | 3 Providing feedback that moves learners forward |
| Peer    | Understanding and sharing<br>learning intentions and<br>criteria for success | 4 Activating students as instructional resources for one another                                                                   |                                                  |
| Learner | Understanding learning intentions and criteria for success                   | 5 Activating students as the owners of their own learning                                                                          |                                                  |

Black, P. and Wiliam D. "Developing the theory of formative assessment." *Educational Assessment, Evaluation and Accountability*. 21:5-31 (2009)

## Substitution: Sociology Online Discussion Rubric (Evans, 2010)

|                          | 4 Points                                                                                                    | 2 Point                                                                                                    | 0 Points                                                                                                    |
|--------------------------|----------------------------------------------------------------------------------------------------|----------------------------------------------------------------------------------------------------|----------------------------------------------------------------------------------------------------|
| Content                  | You show that you can apply or extend the idea you are discussing.                                                                                      | Some of your messages analyze, interpret, or apply the material well, but some do not. This might either be because the analysis was not done well, or because it was not attempted (that is, was simply opinion or hearsay). | Your messages generally show<br>little evidence of analysis,<br>consisting instead of opinion,<br>feelings and impressions. |
| Accuracy                 | You accurately represent the concepts discussed.                                                                                                    | You generally represent the concepts accurately, but you do not do so in all cases.  You have significant issue regard to accurately represent the concepts.                                                                  |                                                                                                    |
| Use of<br>material       | You use and cite sources, including the text and articles and/or bring in an outside source, all of which clearly add significantly to the discussion.  | You clearly refer back to a definition, example or concept from the reading or lecture.                                                                                                    | You do not bring in or refer to<br>any material from the text,<br>outside sources, or lectures.                             |
| Sociological<br>Analysis | You focus on the sociological implications of the issue at hand (e.g., social meaning, the outcomes for society or groups, the social function served). | You touch on some sociological issues, but focus also on individual ones.                                                                                                    | You focus primarily on individual issues.                                                                                   |
|                          | 2 Points                                                                                                    | 1 Point                                                                                                    | 0 Points                                                                                                    |
| Responses                | You extend or politely question the post of another person in a way that advances the discussion.                                                       | You add new examples that continue the idea created by another person.                                                                                                    | Your responses are primarily agreement.                                                                                     |
| Participation            | You write at least three or more<br>substantive comments (using the above<br>criteria) based on the discussion<br>assigned.                             |                                                                                                    | You write fewer than three substantive comments.                                                                            |
| Time of<br>Posting       | Your posts are spread widely during the discussion.                                                                                                    | You post at two significantly different times.                                                                                                    | Your posts are clustered within a short period of time.                                                                     |
| Posts Read               | You have read at least 75% of the posts in the discussion.                                                                                              | You read at least 50% of the posts in the discussion.                                                                                                    | You read less than 50% of the posts in the discussion.                                                                      |
| Clarity                  | You use standard grammar and spelling and your meaning is clear.                                                                                        | Your posts have some grammar or spelling mistakes or your meaning is not entirely clear.                                                                                                    | Your posts have significant<br>grammar or spelling mistakes or<br>your meaning is not clear.                                |

## Augmentation: A Branching Rubric for Writing (Hedrick, 2010)

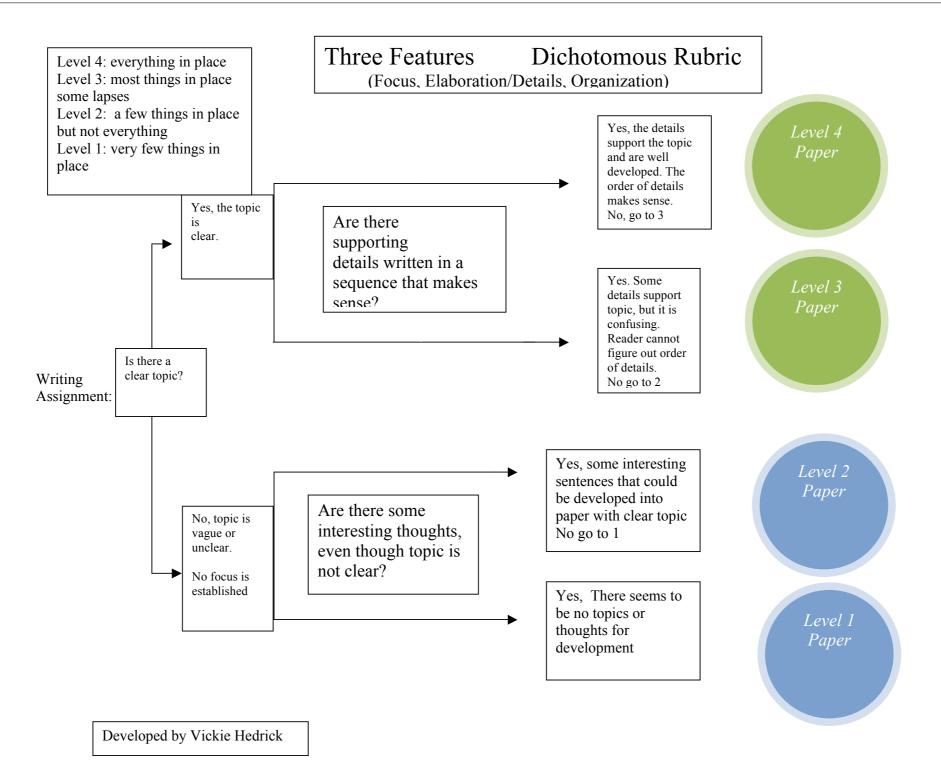

Hedrick, V. Continuous Improvement in the Language Arts Classroom. Quality Press (2010)

# Modification: *ConcepTests* (Mazur, 1997)

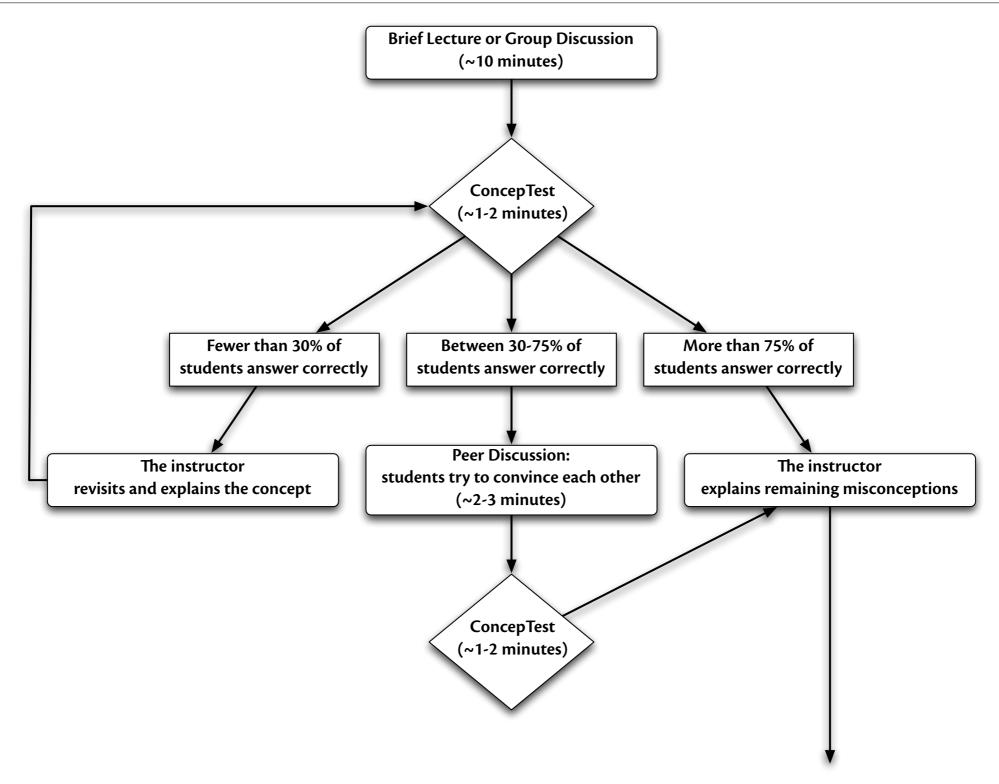

Mazur, E. Peer Instruction - A User's Manual. Prentice Hall (1997)

# Redefinition: Designing for Wiki Learning (Beasley-Murray, 2008)

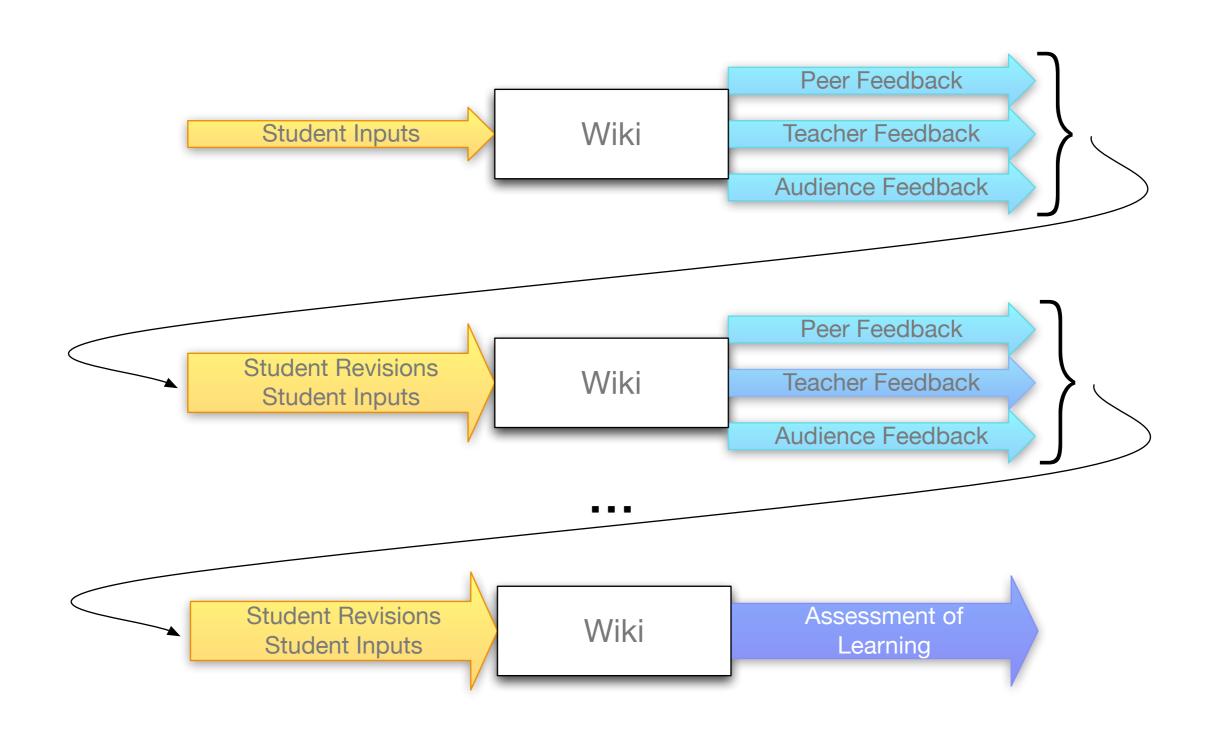

Wikipedia:WikiProject Murder Madness and Mayhem

SAMR, the iPad, and AAC

## Three Key Characteristics of Mobile Devices

Ubiquity

Intimacy

Embeddedness

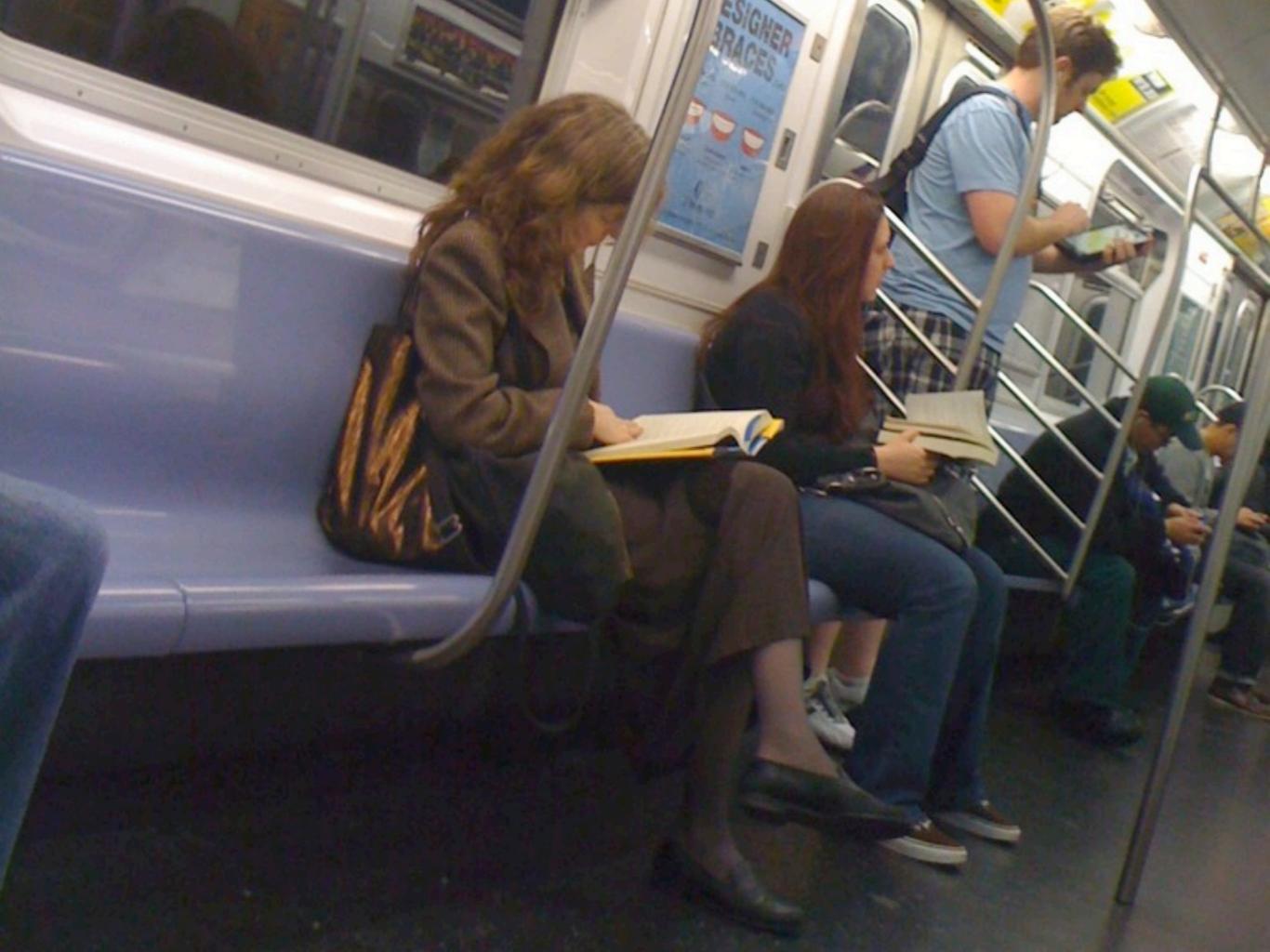

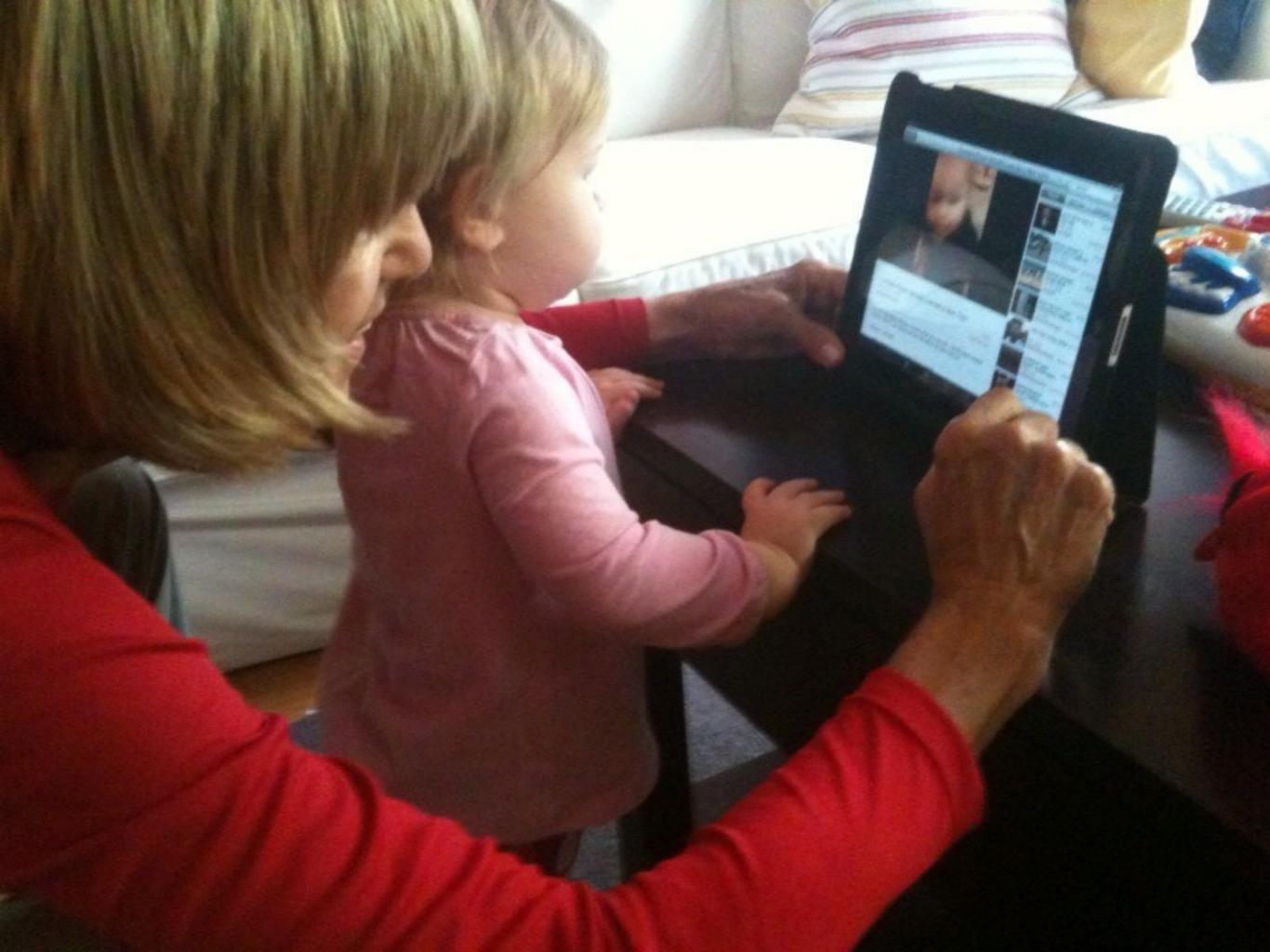

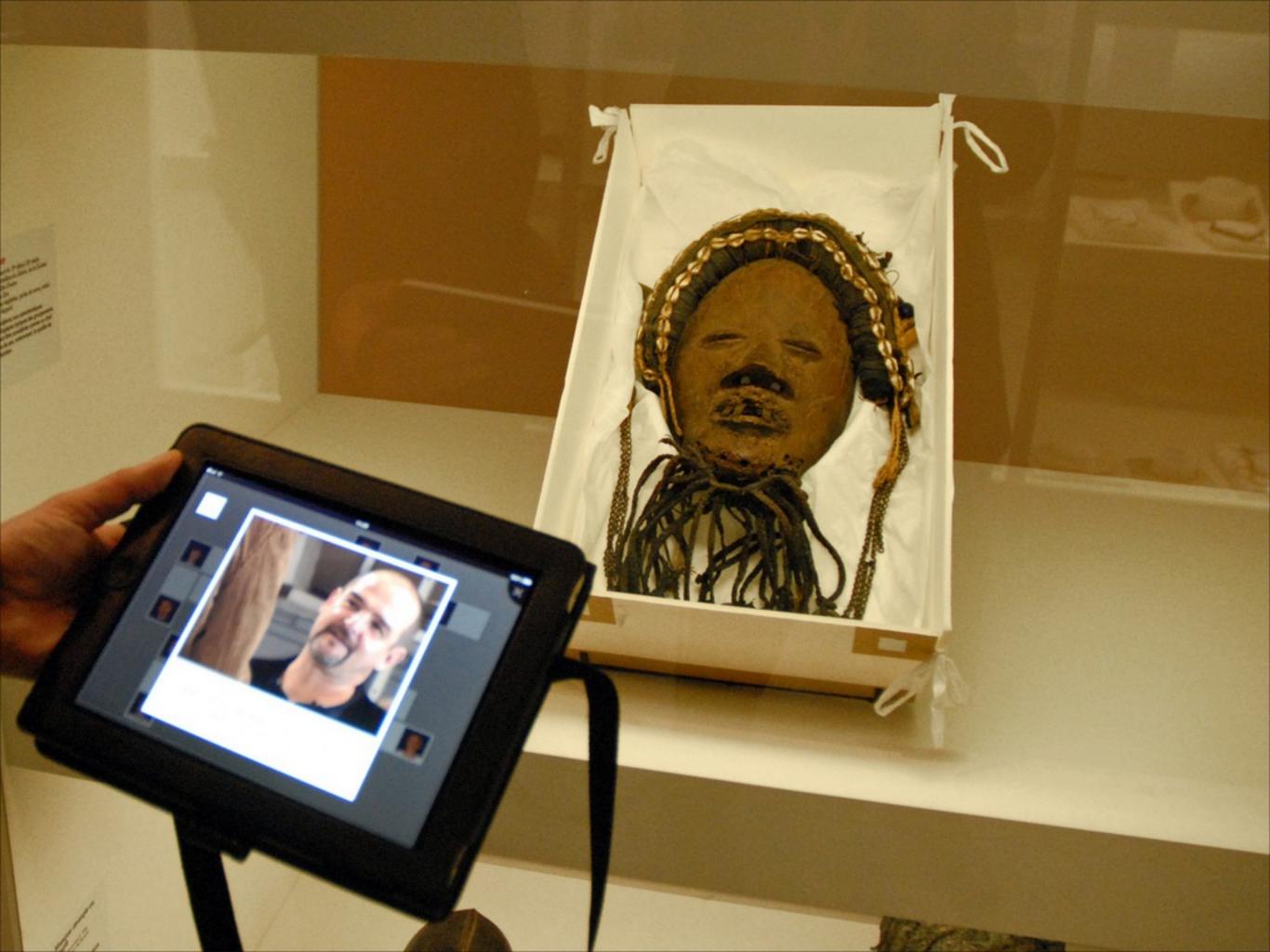

# Two Key Metaphors

The Lively Sketchbook

• The Curiosity Amplifier

## A SAMR Ladder for AAC

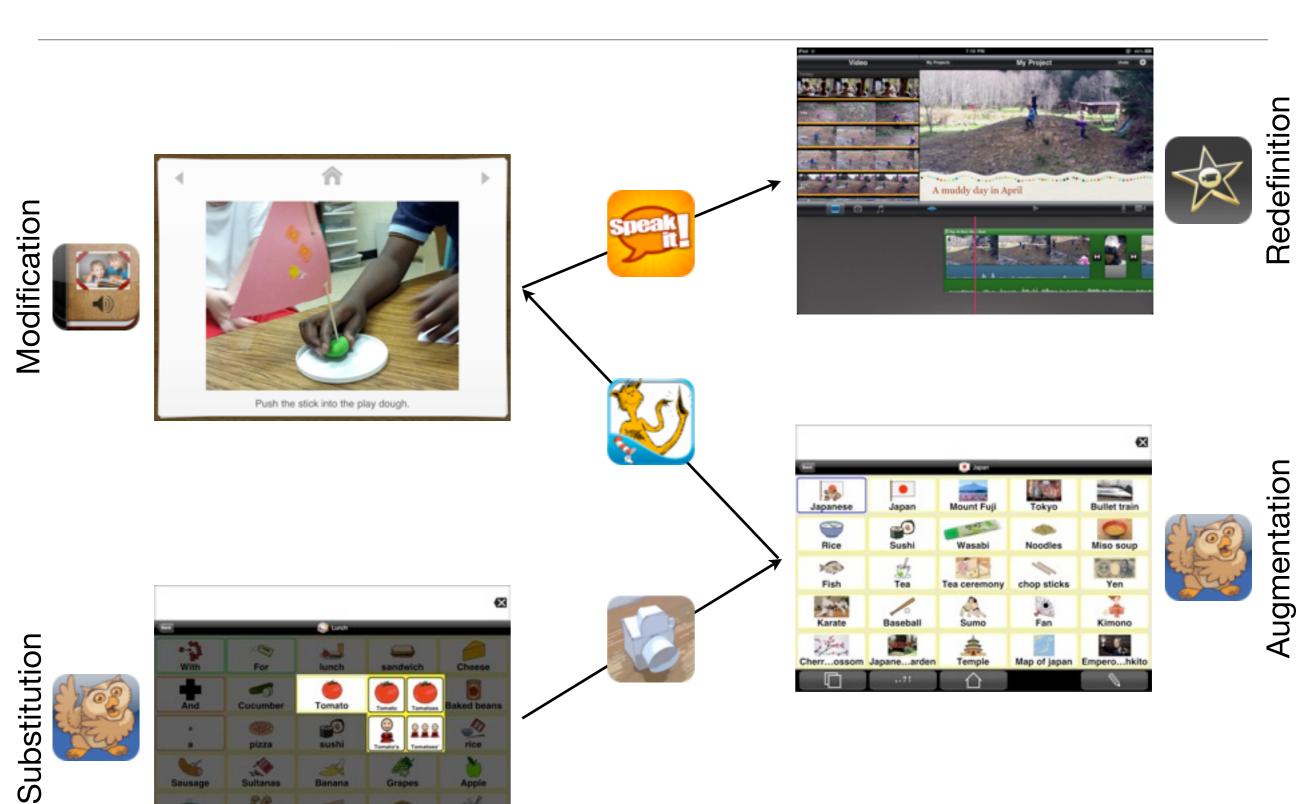

Epilogue: The TPCK Model

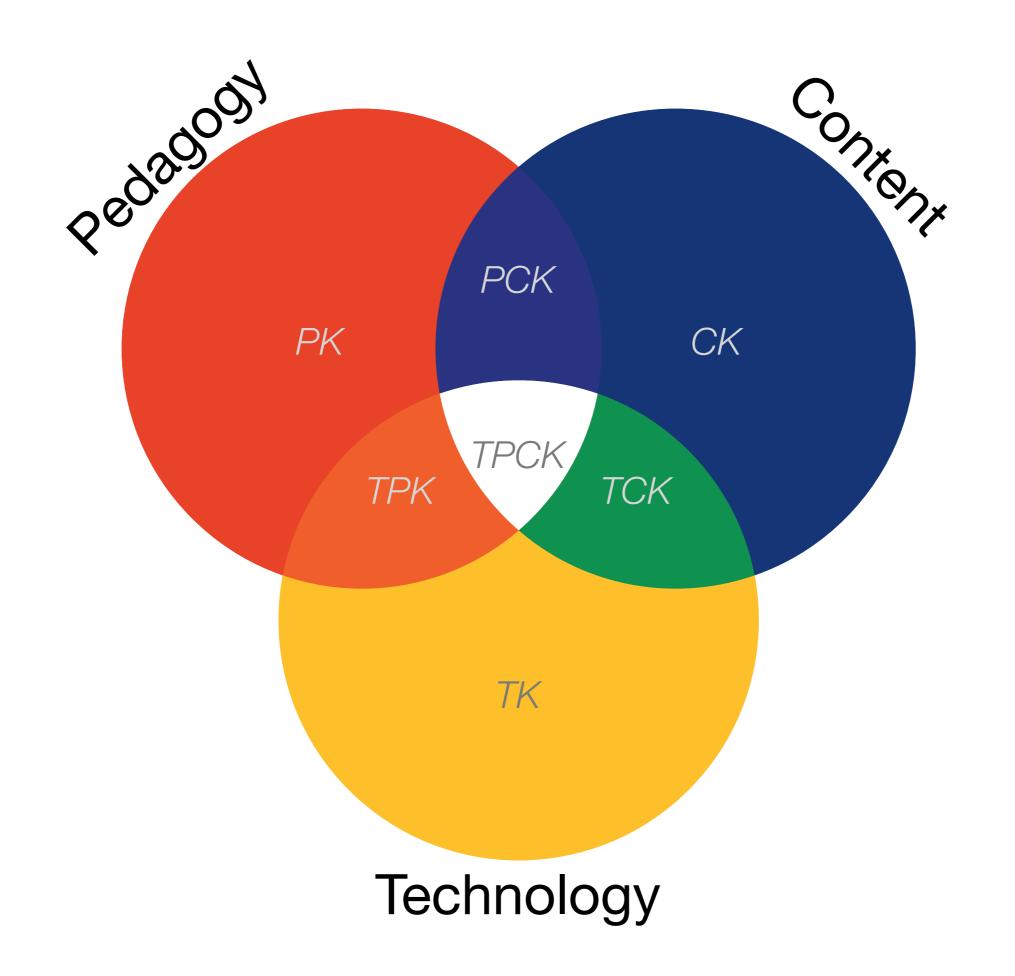

## Additional Resources

### Resources – Part 1

#### **Metaphors:**

- Vannevar Bush, "As We May Think". The Atlantic Monthly. (July 1945) Online at: http://www.theatlantic.com/magazine/archive/1969/12/as-we-may-think/3881/
- Douglas C. Engelbart, A Research Center for Augmenting Human Intellect. (December 1968 live demo) Archived online at:
  - http://sloan.stanford.edu/mousesite/1968Demo.html
- Alan Kay, "A Personal Computer for Children of All Ages". Proceedings of the ACM National Conference. Boston (August 1972) Online at: http://www.mprove.de/diplom/gui/Kay72a.pdf
- Seymour Papert, "On Making a Theorem for a Child". *Proceedings of the ACM National Conference*. Boston (August 1972) Online at: http://portal.acm.org/citation.cfm?id=569942

#### **SAMR and TPCK:**

- Ruben R. Puentedura, Transformation, Technology, and Education. (2006) Online at: http://hippasus.com/resources/tte/
- Ruben R. Puentedura, As We May Teach: Educational Technology, From Theory Into Practice. (2009) Online at:
  - http://tinyurl.com/aswemayteach
- TPCK Technological Pedagogical Content Knowledge. (2008-2010) Online at: http://www.tpck.org/tpck/index.php?title=Main\_Page
- AACTE (Eds.) The Handbook of Technological Pedagogical Content Knowledge for Educators. New York:Routledge, 2008.

### Resources – Part 2

#### **Defining Mobile Devices/The Lively Sketchbook**

- Ruben R. Puentedura, "Drawing On The Lively Sketchbook". *Connect@NMC Talks*. (2010) Online at: http://www.nmc.org/connect/2010/april/16
- Ruben R. Puentedura, "The Lively Sketchbook". (2010) Online at: http://www.hippasus.com/rrpweblog/archives/2010\_01.html

#### **The Curiosity Amplifier**

- John Seely Brown. "A New Culture of Learning". NMC Summer Conference, Closing Keynote. (2010)
   Online at:
  - http://www.nmc.org/2010-summer-conference/jsb-keynote-video

## Photo Credits

- iPad in Subway: Takashi M
- YouTube + iPad + Hanalei = Happiness: Wayan Vota
- Parcours-jeu multimedia : Les métiers du musée: Jean-Pierre Dalbéra

## Hippasus

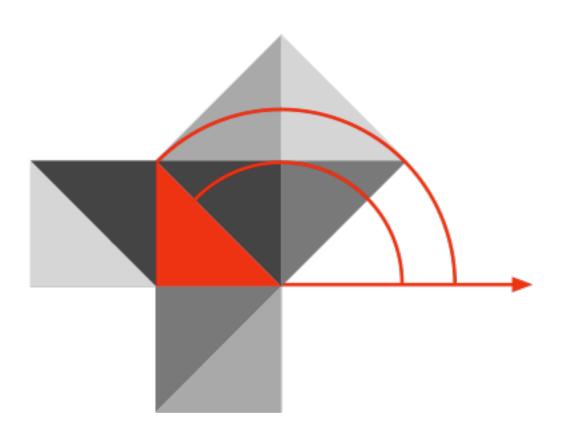

Blog: http://hippasus.com/rrpweblog/

Email: rubenrp@hippasus.com

Twitter: @rubenrp

This work is licensed under a Creative Commons Attribution-Noncommercial-Share Alike 3.0 License.

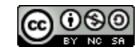